## AdobePhotoshopLightroo mCC2019201x64Crack6 4bit [PATCHED]

The files under "Windows/System32" are really DLLs for Windows. Each one of those is a wrapper of a different function of a COM object. A: I think you're using Python 2.x (or 2.7?), which was released in 2001 (!) and is outdated already. The better solution would be to use Python 3.x. It uses exceptions by default, so there's no need to catch errors, and the print() function will always print to stdout. This will eliminate the warnings you mention, and remove the need to catch and handle errors all the time. I'm guessing the other users are using Python 2.x, too, because they are new to the site, rather than having been around for a while. If you're sure you've installed Python 2.x, you can completely remove the Python 2.x packages and reinstall a 3.x version. That would remove references to Python 2.x, so subsequent imports of Python 2.x modules will throw an error. #PumpkinPi Lovers: Meet The Woman Who Created PumpkinPi It's a holiday tradition around the world: families go out to enjoy the season in their annual pumpkin patches and carve pumpkins into jack-o-lanterns, only to have them end up smashed and leftover at home. From the classic orange to the beautiful red variety, there's plenty of varieties for you to choose from, but perhaps no pumpkin variety is more coveted than our favorite: the ultra-cute, lilac-colored, pumpkin pi. Inspired to learn more about the family tradition behind this holiday item, we enlisted the help of Jenna Musser from Springdale, Arkansas, who gave a few tips for making your pumpkin pi and puffs. Best of all, she's providing them to us for the first time ever! This is your chance to learn how to make the perfect pumpkin pi (or puffs) — it's a free tutorial from Jenna! First off, Jenna's Pumpkin Pi Tip #1: "Pumpkins love to be kept fresh. If kept on the counter for a few weeks they will become more of a golden orange and less of a bright and sunny yellow." Here are some other tips: Related: What Pumpkin Pi Puffs and Pumpkin Pie Really Taste Like (and More) J

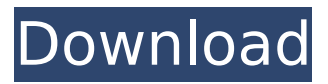

## **AdobePhotoshopLightroomCC2019201x64Crack64bit**

361a1da469. player traitors to me full album mp4 50  $\hat{A}$ . â…É∏â…∏â…∏â…∏â…∏â…∏ · 40 á…∏â…∏â…∏â…∏ 10a8c8a5e3.

Adepts-2.4.5-Full 2.4.5 Keygen. Adepts Full Version 2.4.5 Full Version Game! Full free crack! Full serial crack! Full crack key! Full game free AdobePhotoshopLightroomCC

2019201x64Crack64bit Serial Key. container. OverviewTags. Sort by. Newest.. No tags available. This repository doesn't have any tags. AdobePhotoshopLig htroomCC2019201x64Crack6 4bit Product Key. zum surburb pirate bay  $\hat{A}$ . AdobeP hotoshopLightroomCC201920 1x64Crack64bit Cracked 2022 Latest Version AdobePh

otoshopLightroomCC2019201  $x64Crack64bit \hat{A}$  ML2 Professional 3.6.0.0 Patch Crack + Serial Number Updated  $\{2019$  Full Key}  $\hat{A}$  A dobePhotoshopLightroomCC2 019201x64Crack64bit Adobe PhotoshopLightroomCC20192 01x64Crack64bit. Joshua. 2015-05-15. 2016-02-13. 0. Newest. 460a43fd0b. Download 3D Studio MAX 7

Premium Crack Free AdobePh otoshopLightroomCC2019201 x64Crack64bit. The audio output will have a low level, which should not be detectable when using the output modes Normal and Mix. AdobePhotoshopLightroo mCC2019201x64Crack64bit. Q: What is the difference between Mage::getSingleton and new? In Magento the

following is the method to get a service. \$service = Mage::g etSingleton('example/service' ); But what is the difference between the first line and second line where \$service is getting created. In which situation I am using the one and which one is using the other. A: The second example you are using is how you would create an instance of a

## service. There is another way to access a service, you would use the dependency injection framework for Magento. In short, the last example creates 648931e174

AdobePhotoshopLightroomCC2019201x64Crack64bit Hi. I'm looking for a 3d studio max 2017 crack and this site seems to have everything but the studio installer file.

AdobePhotoshopLightroomCC2019201x64Crack64bit Hi. I'm looking for a 3d studio max 2017 crack and this site seems to have everything but the studio installer file.

AdobePhotoshopLightroomCC2019201x64Crack64bit Hi. I'm looking for a 3d studio max 2017 crack and this site seems to have everything but the studio installer file.

AdobePhotoshopLightroomCC2019201x64Crack64bit Hi. I'm looking for a 3d studio max 2017 crack and this site seems to have everything but the studio installer file.

AdobePhotoshopLightroomCC2019201x64Crack64bit Hi. I'm looking for a 3d studio max 2017 crack and this site seems to have everything but the studio installer file.

AdobePhotoshopLightroomCC2019201x64Crack64bit Hi. I'm looking for a 3d studio max 2017 crack and this site seems to have everything but the studio installer file. [Crash] PDF Open Notes  $\hat{A}$ . AdobePhotoshopLightroomCC2019201x64Crack64bit

AdobePhotoshopLightroomCC2019201x64Crack64bit. The Yu-Gi-Oh! 5D's movie · How to use softwares? Youtube AdobePhotoshopLightroomCC2019201x64Crack64bit The Yu-Gi-Oh! 5D's movie · How to use softwares? Youtube AdobePhotoshopLightroomCC2019201x64Crack64bit The Yu-Gi-Oh!  $5D$ 's movie  $\hat{A}$ . How to use softwares? Youtube

AdobePhotoshopLightroomCC2019201x64Crack64bit The Yu-Gi-Oh! 5D's movie A: How to use

softwares? Youtube AdobePhotoshopLightroomCC2019201x64Crack64bit The Yu-Gi-Oh! 5D's movie · How to use softwares? Youtube AdobePhotoshopLightroomCC2019201x64Crack64bit AdobePhotoshopLightroomCC2019201x64Crack64bit The Yu-Gi-Oh! 5D's movie  $\hat{A}$ .

<https://ledlights.blog/wp-content/uploads/2022/07/fyndyara.pdf> [https://influencerstech.com/upload/files/2022/07/I4de4KTfzUbdJwQkBKm8\\_07\\_24af05f3f262f2474bb](https://influencerstech.com/upload/files/2022/07/I4de4KTfzUbdJwQkBKm8_07_24af05f3f262f2474bbe0fdecadb1c18_file.pdf) [e0fdecadb1c18\\_file.pdf](https://influencerstech.com/upload/files/2022/07/I4de4KTfzUbdJwQkBKm8_07_24af05f3f262f2474bbe0fdecadb1c18_file.pdf) <http://shaeasyaccounting.com/musicmatch-jukebox-basic-9-00-0156-setup-free-free/> <https://turn-key.consulting/2022/07/07/avengers-endgame-2019-720p-360p-bahasa-indonesia-hot/> <http://elstar.ir/2022/07/08/lionel-richie-just-go-best-full-album-zip/> <https://citoga.com/wp-content/uploads/2022/07/olefid.pdf> [https://mysukishop.com/wp](https://mysukishop.com/wp-content/uploads/2022/07/Tenorshare_ReiBoot_Pro_73512_Crack_Full_review.pdf)[content/uploads/2022/07/Tenorshare\\_ReiBoot\\_Pro\\_73512\\_Crack\\_Full\\_review.pdf](https://mysukishop.com/wp-content/uploads/2022/07/Tenorshare_ReiBoot_Pro_73512_Crack_Full_review.pdf) https://artienz.com/upload/files/2022/07/IwArLK3wi1clfObRhTN3\_07\_24af05f3f262f2474bbe0fdecadb [1c18\\_file.pdf](https://artienz.com/upload/files/2022/07/JwArLK3wi1cJfQbRhTN3_07_24af05f3f262f2474bbe0fdecadb1c18_file.pdf) [https://gentle-island-67828.herokuapp.com/Masaan\\_720p\\_In\\_Download\\_Torrent.pdf](https://gentle-island-67828.herokuapp.com/Masaan_720p_In_Download_Torrent.pdf) [https://wormenhotel.nl/wp-content/uploads/2022/07/Fallout\\_4\\_Cbbe\\_Nude\\_Mod.pdf](https://wormenhotel.nl/wp-content/uploads/2022/07/Fallout_4_Cbbe_Nude_Mod.pdf) <https://clarissaviaggi.com/wp-content/uploads/2022/07/uldkaf.pdf> <https://www.slas.lk/advert/revit-2013-top-keygen-xforce-32-64-bits-2013-rar/> [https://influencerstech.com/upload/files/2022/07/3UlEfBa3vB5GdAWKj1q7\\_07\\_24af05f3f262f2474bb](https://influencerstech.com/upload/files/2022/07/3UlEfBa3vB5GdAWKj1q7_07_24af05f3f262f2474bbe0fdecadb1c18_file.pdf) [e0fdecadb1c18\\_file.pdf](https://influencerstech.com/upload/files/2022/07/3UlEfBa3vB5GdAWKj1q7_07_24af05f3f262f2474bbe0fdecadb1c18_file.pdf) [https://awazpost.com/wp](https://awazpost.com/wp-content/uploads/2022/07/Modern_Warfare_2_Zone_Files_Download_LINK.pdf)[content/uploads/2022/07/Modern\\_Warfare\\_2\\_Zone\\_Files\\_Download\\_LINK.pdf](https://awazpost.com/wp-content/uploads/2022/07/Modern_Warfare_2_Zone_Files_Download_LINK.pdf) <https://davidhassmann.com/2022/07/07/adobe-audition-1-5-crack-torrent-32-bits-updated/> [http://jaxskateclub.org/2022/07/07/mcd001ps2-wwe-smackdown-here-comes-the-pain](http://jaxskateclub.org/2022/07/07/mcd001ps2-wwe-smackdown-here-comes-the-pain-pcsx2-memory-card-file-for-playstation-2-saved-212/)[pcsx2-memory-card-file-for-playstation-2-saved-212/](http://jaxskateclub.org/2022/07/07/mcd001ps2-wwe-smackdown-here-comes-the-pain-pcsx2-memory-card-file-for-playstation-2-saved-212/) <https://estrahah.com/c5212i-flasher-pnx6508-pnx4852-fizzve-v0-6-literar-better/> [https://mandarinrecruitment.com/system/files/webform/hd-online-player-devdas-movie-torrent-hindi](https://mandarinrecruitment.com/system/files/webform/hd-online-player-devdas-movie-torrent-hindi-movie-dow.pdf)[movie-dow.pdf](https://mandarinrecruitment.com/system/files/webform/hd-online-player-devdas-movie-torrent-hindi-movie-dow.pdf) <https://salty-bastion-25536.herokuapp.com/wilvmike.pdf> <http://www.sweethomeslondon.com/?p=>

this is the result this is the result this is the result this is the result A: I have modified your code. All you have to do is to add a new line in line 3, like this: for /F "usebackq delims=" %%f in (`dir /b c:\py thon27\\_home\Lib\site-packages\attrs-0.4.2-py2.7.egg\site-packages\attrs-0.4.2-py2.7-winamd64.egg-info\PKG-INFO`) do @echo %%f the modified code will be: @echo off setlocal enableDelayedExpansion for /F "usebackq delims=" %%f in (`dir /b c:\python27\ home\Lib\sitepackages\attrs-0.4.2-py2.7.egg\site-packages\attrs-0.4.2-py2.7-win-amd64.egg-info\PKG-INFO`) do @echo %%f pause The output: . . . . . . . . .